## **Vejledning til MODAK-app**

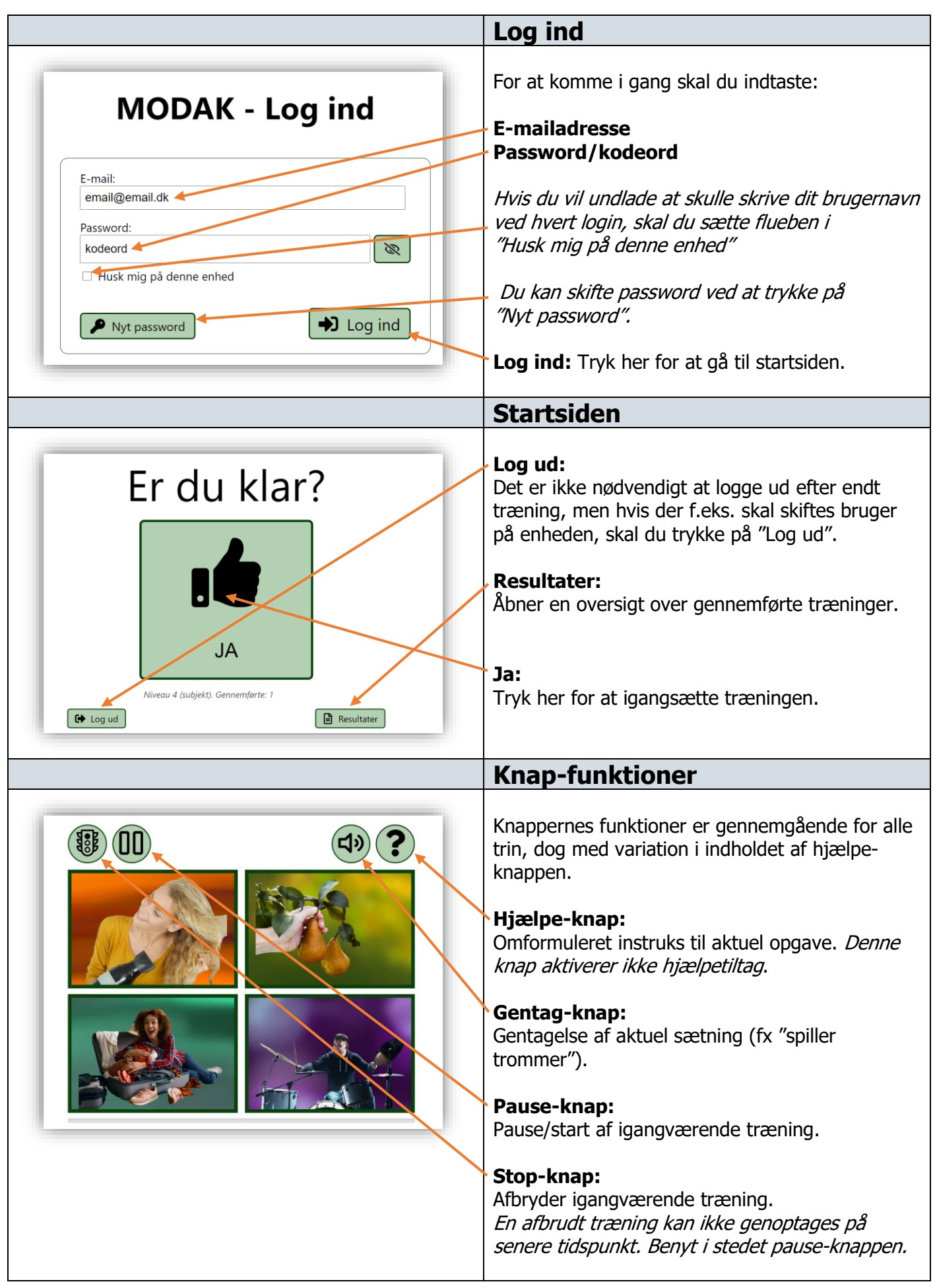

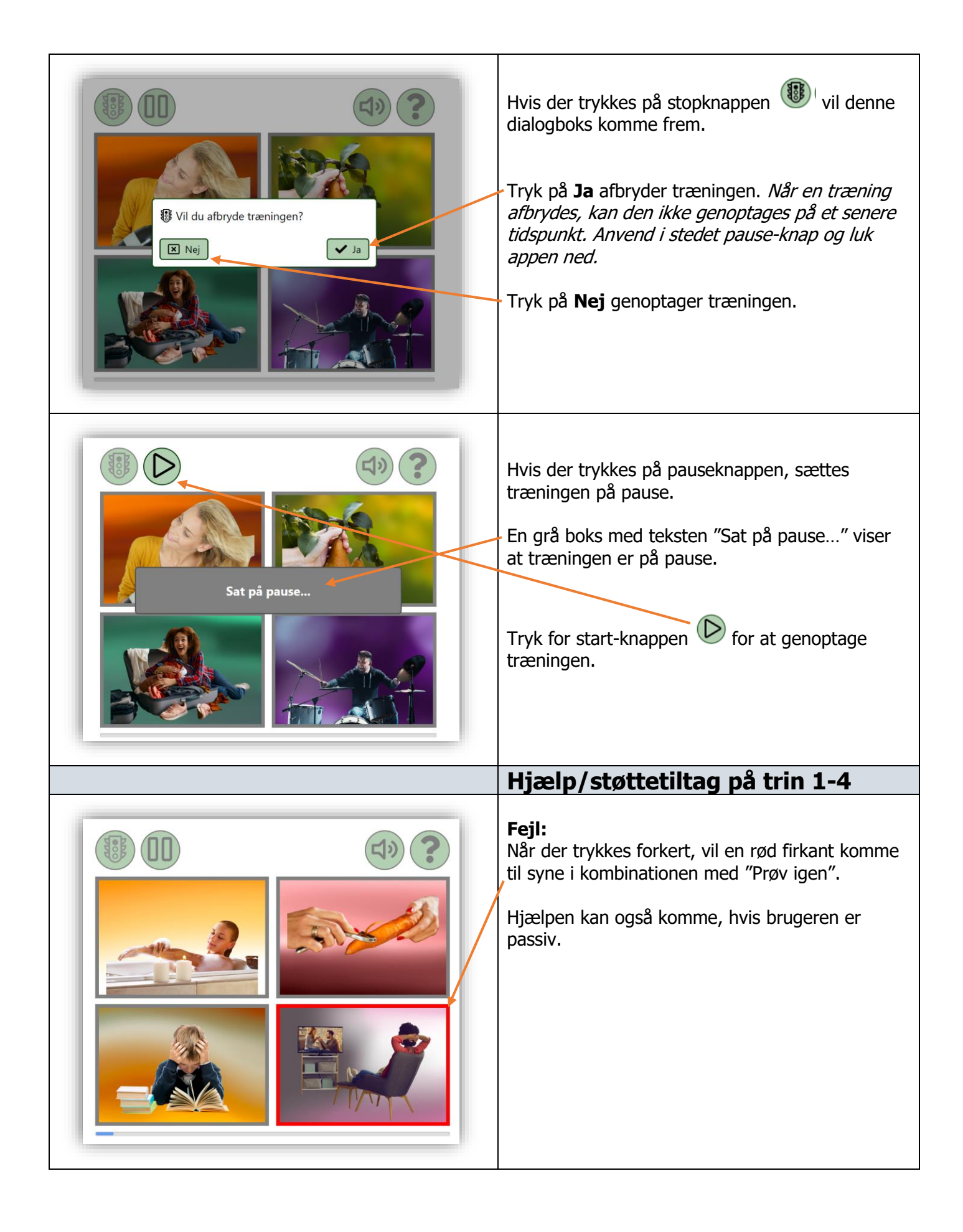

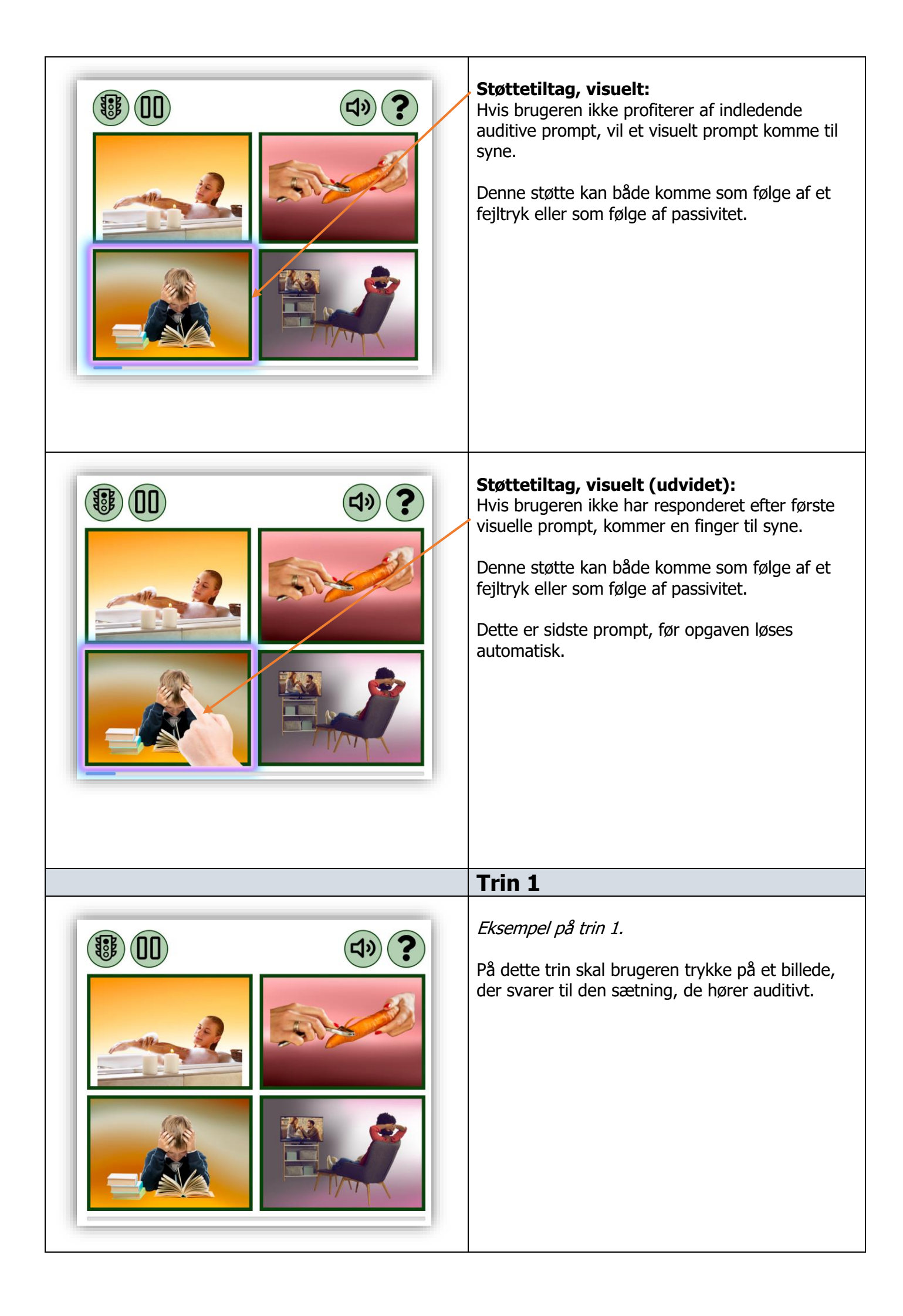

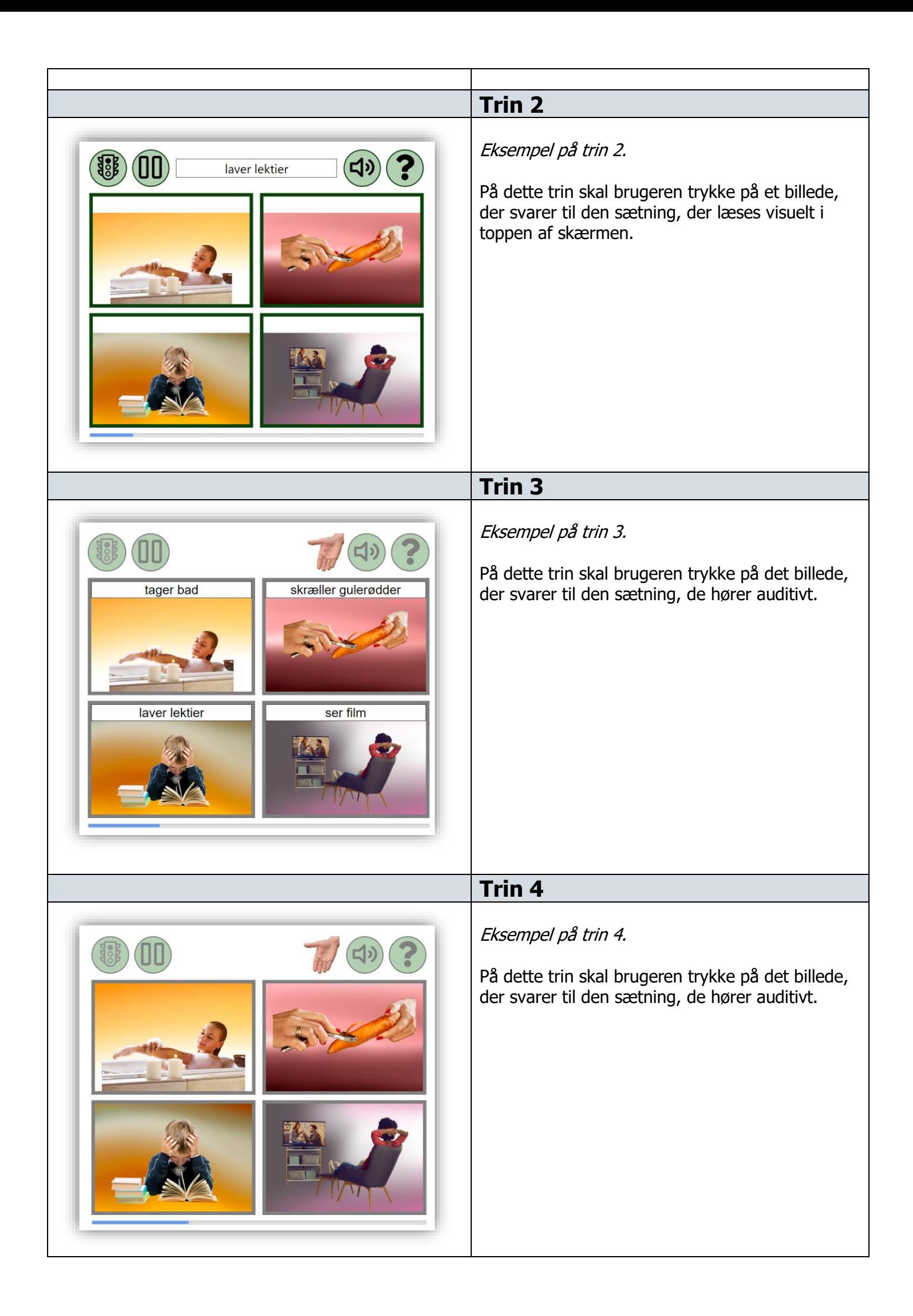

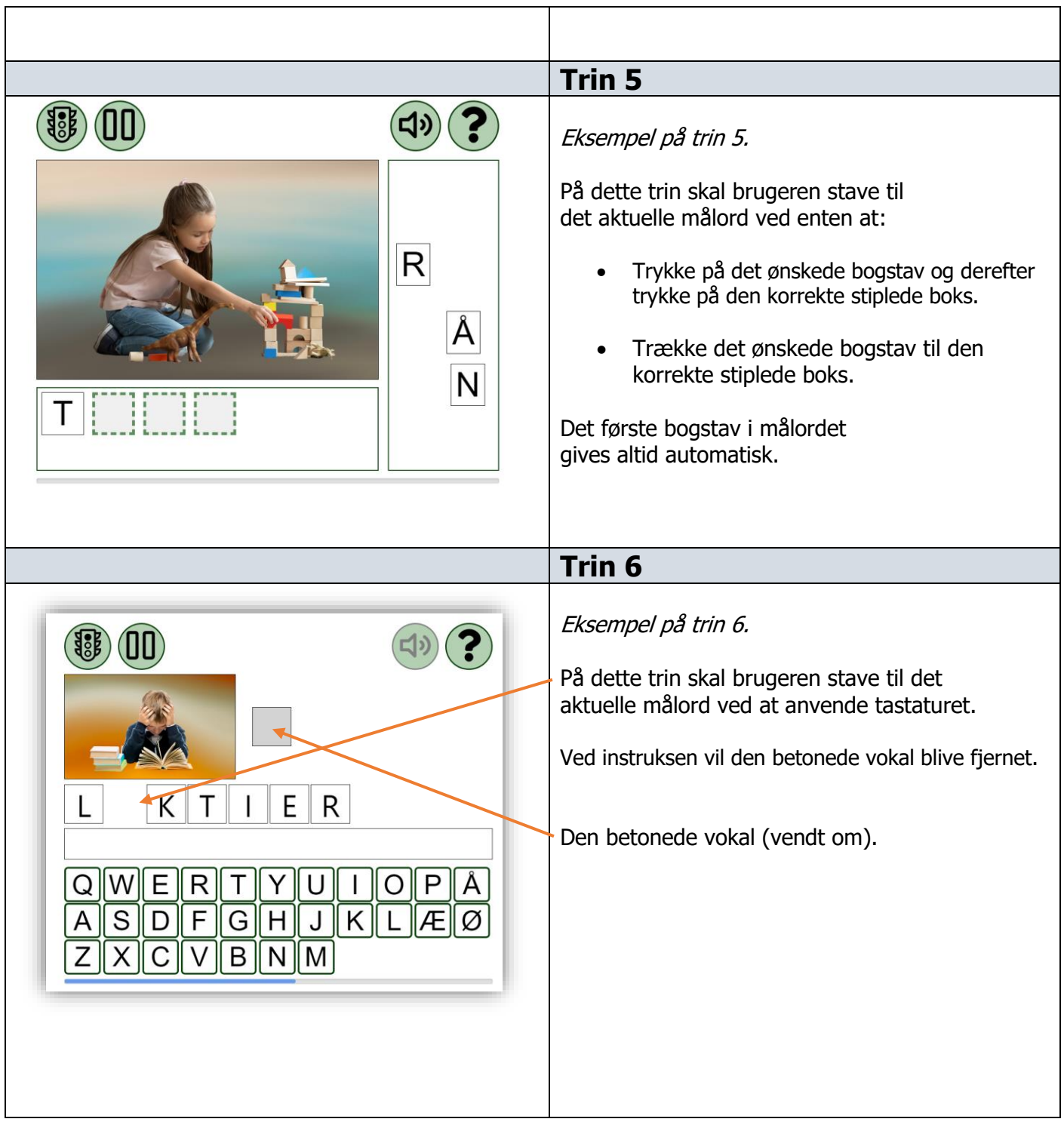

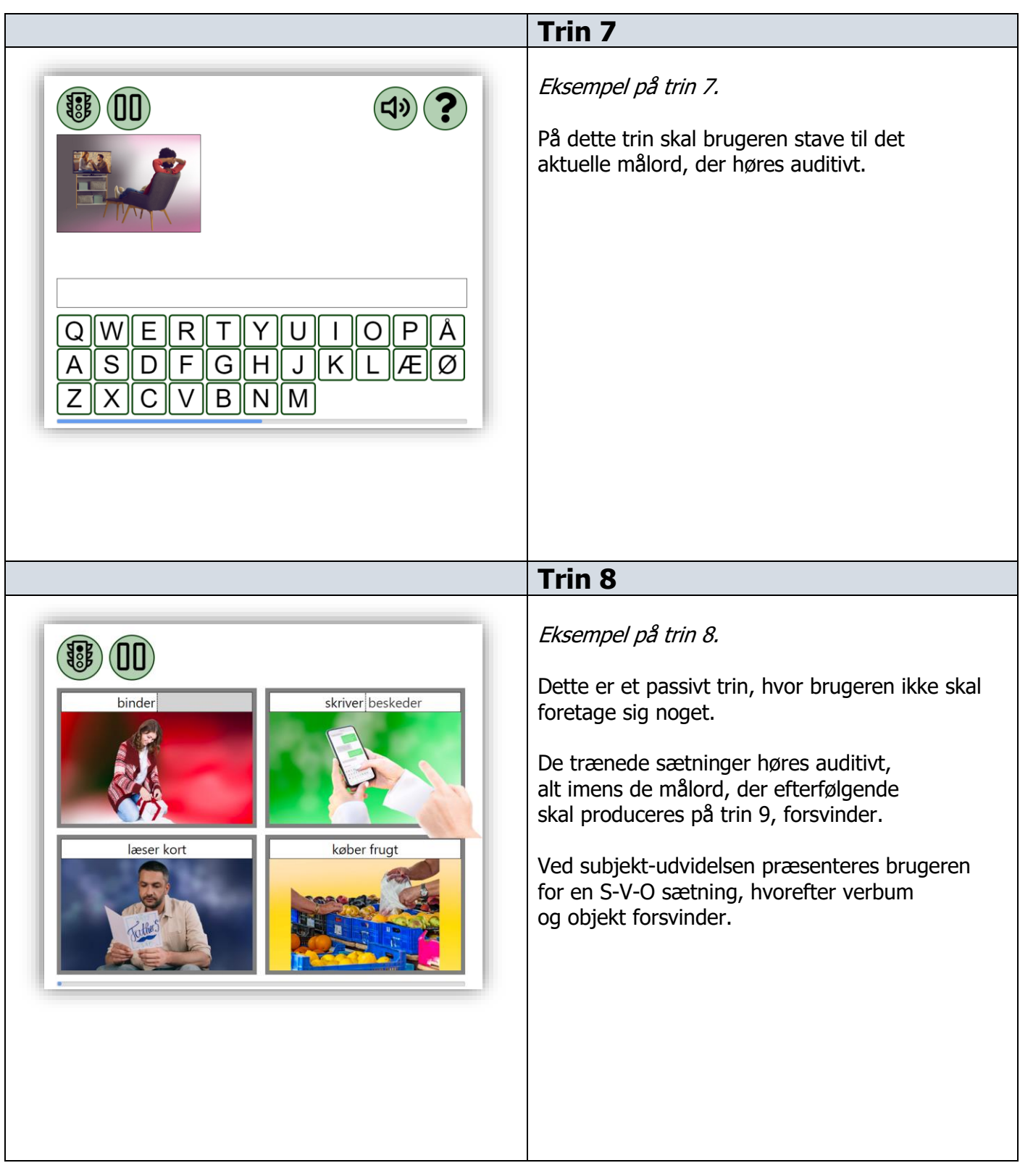

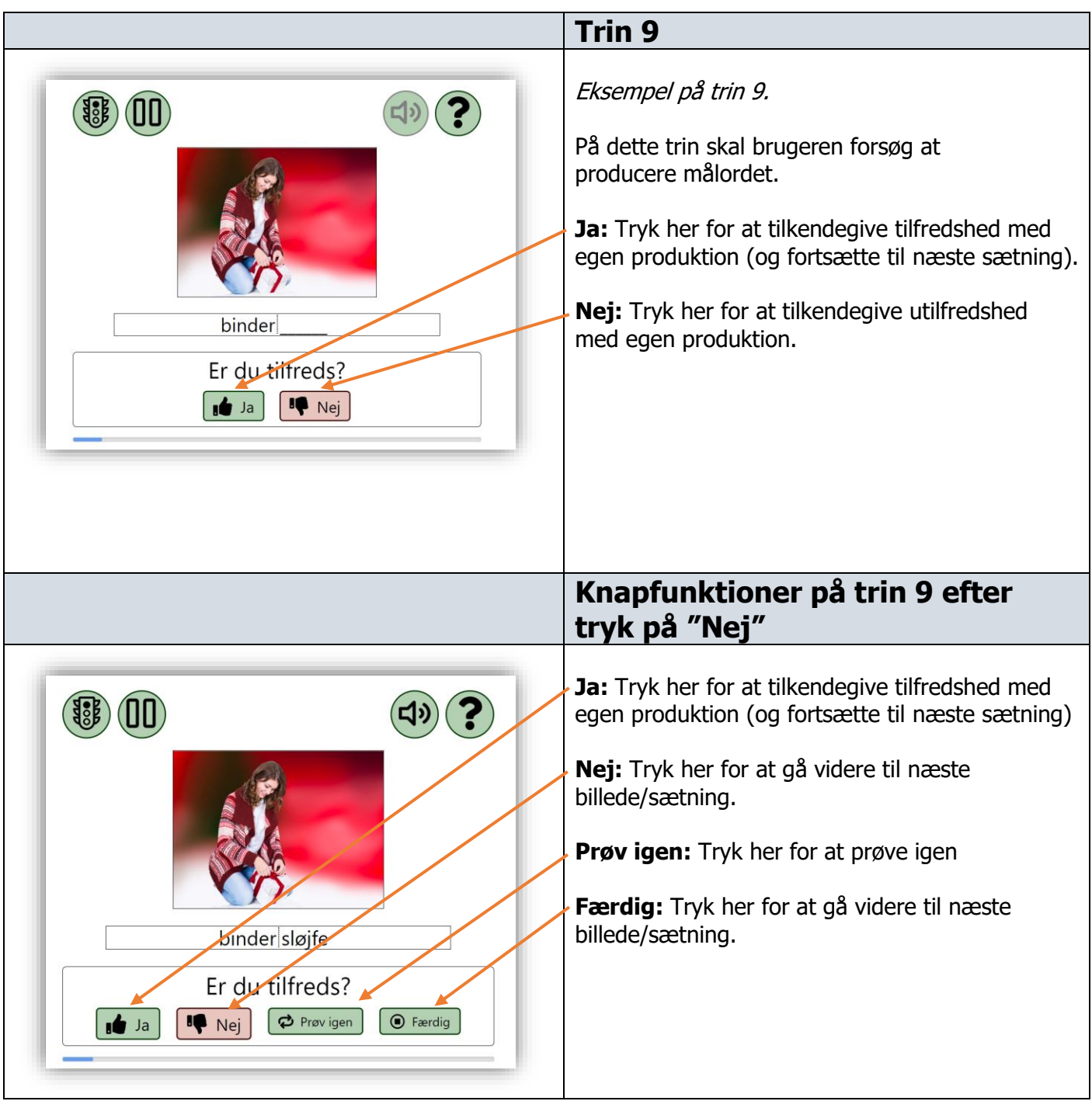

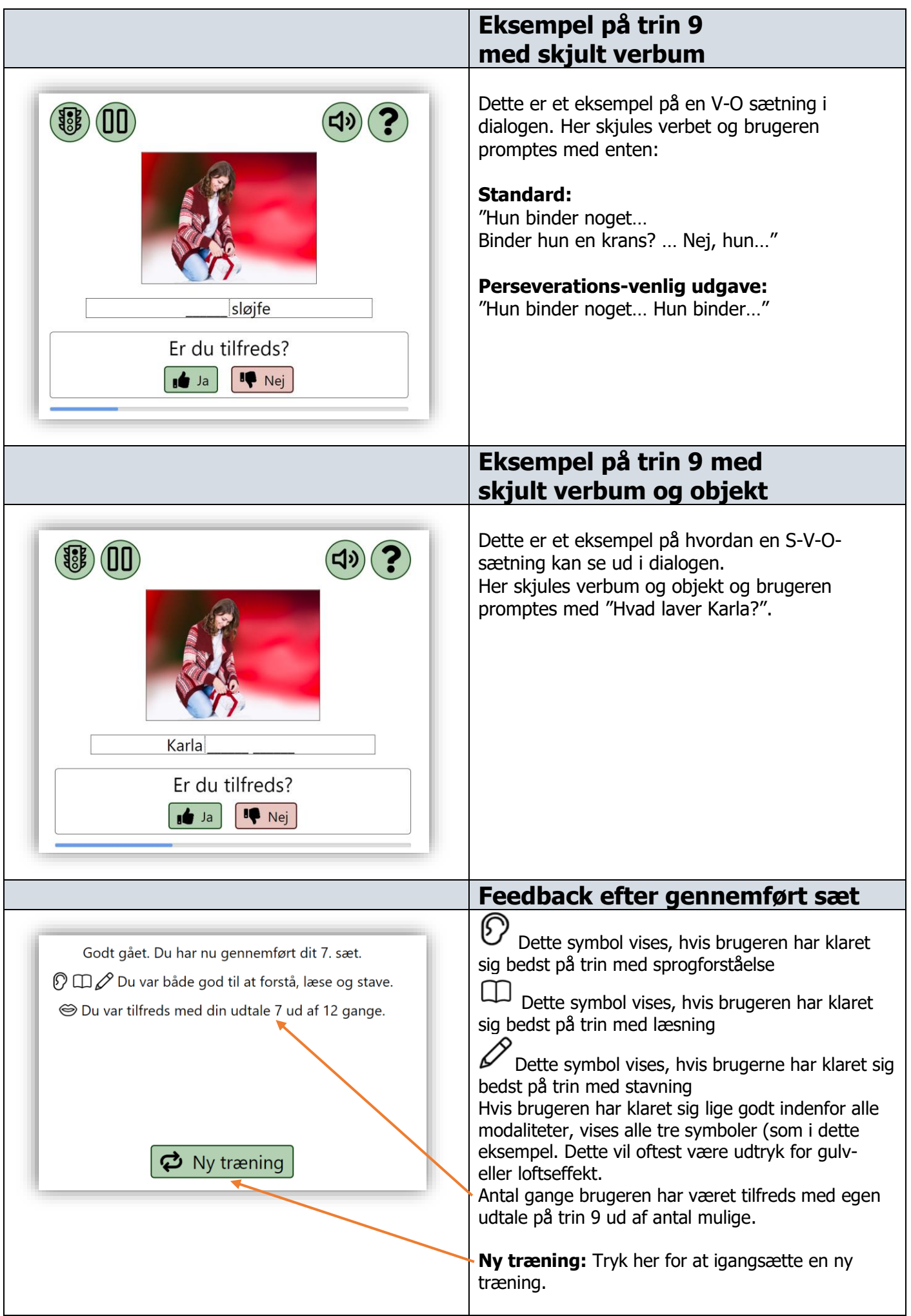

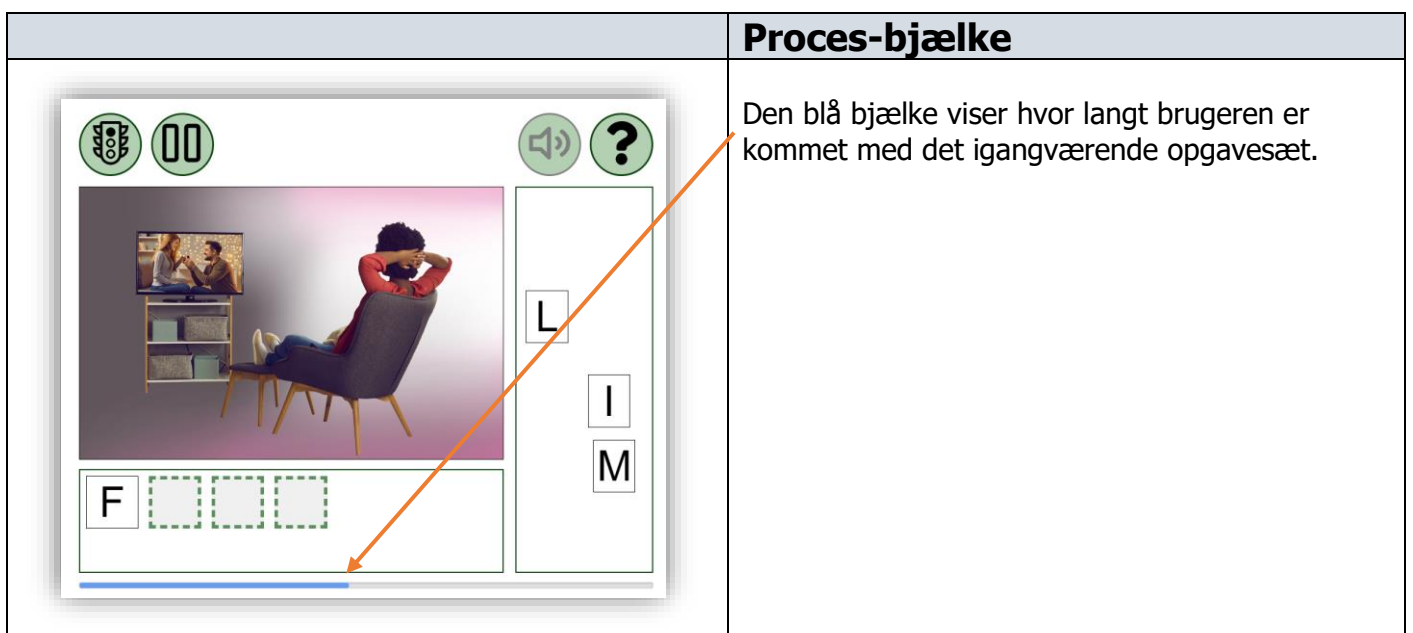